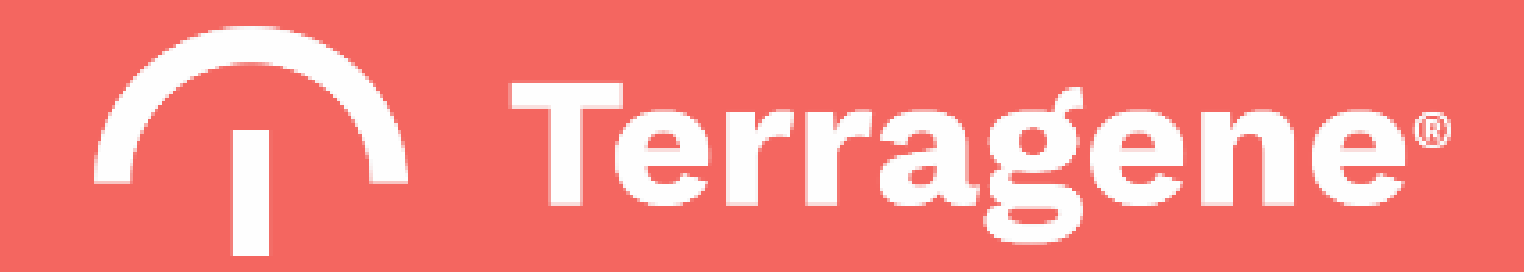

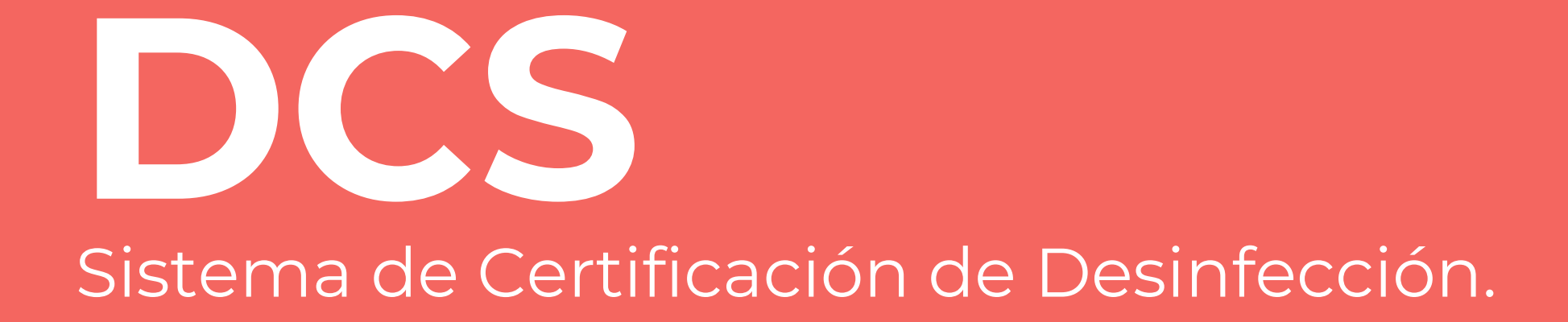

# **¿Cómo funciona?**

Cuando una persona infectada con un virus ingresa en una habitación, comienza a esparcir copias activas de las partículas víricas, pudiendo alcanzar fácilmente las 103 copias / m3 en solo 20 minutos.

Si esta primer persona abandona la habitación después de ese tiempo, la concentración del virus comienza a decaer espontáneamente a medida que transcurre el tiempo (línea azul sólida)2.

¿Qué sucede si una persona no infectada ingresa a la habitación justo después que la primera la ha abandonado?

La probabilidad de contagio de esa segunda persona aumentará con el paso del tiempo, alcanzando su máximo después de aproximadamente 40 minutos de estar dentro de la habitación (línea rojas sólida).

## Concentración de Virus en el Aire y Probabilidad de Contagio en Distintos Escenarios

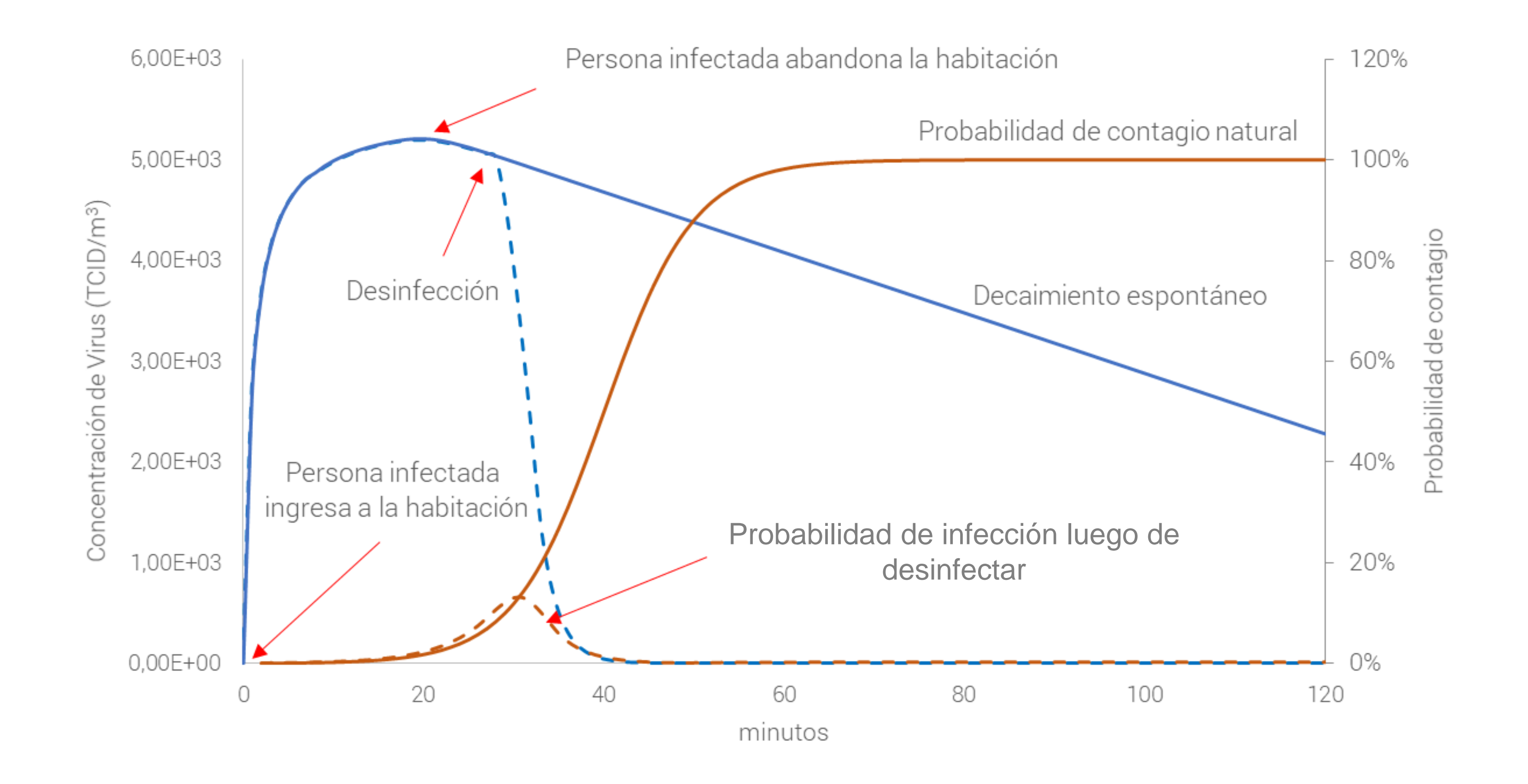

¿Qué sucede si la habitación fuera desinfectada tan pronto como la primer persona la abandona?

Supongamos que se utiliza luz UVC para desinfectar una habitación de 50 m<sup>3</sup> (tanto su aire como superficies). Esta tecnología inactiva casi inmediatamente el virus no solo en las superficies sino también en el aire dentro de la habitación.

La línea de puntos azul muestra la dinámica de desaparición del virus después de una desinfección adecuada y la línea de puntos roja representa la probabilidad de infección de una persona no infectada después del proceso de desinfección.

Esto demuestra claramente que la descontaminación del aire y la superficie es una de las herramientas más poderosas para detener la propagación del virus.

## Concentración de Virus en el Aire y Probabilidad de Contagio en Distintos Escenarios

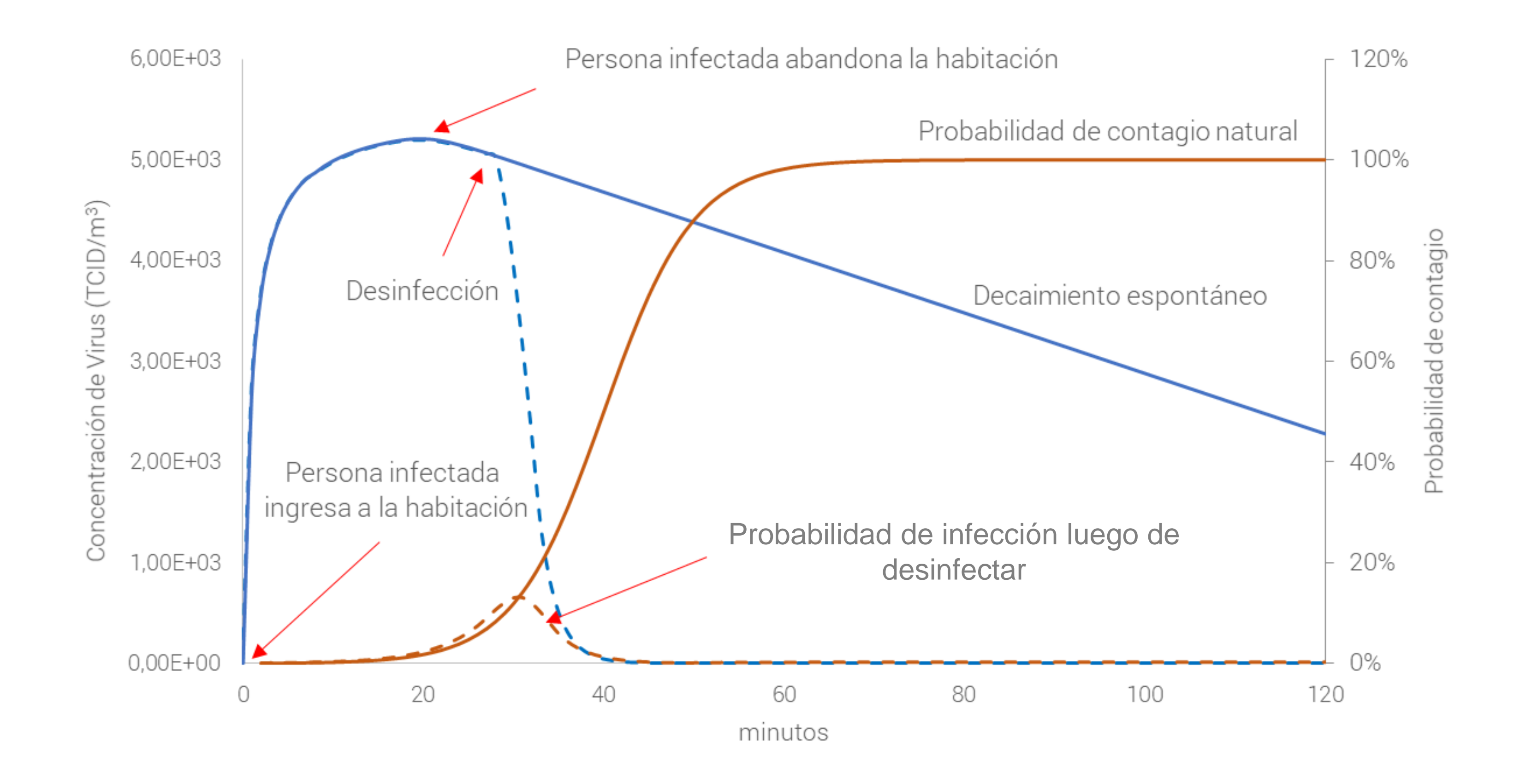

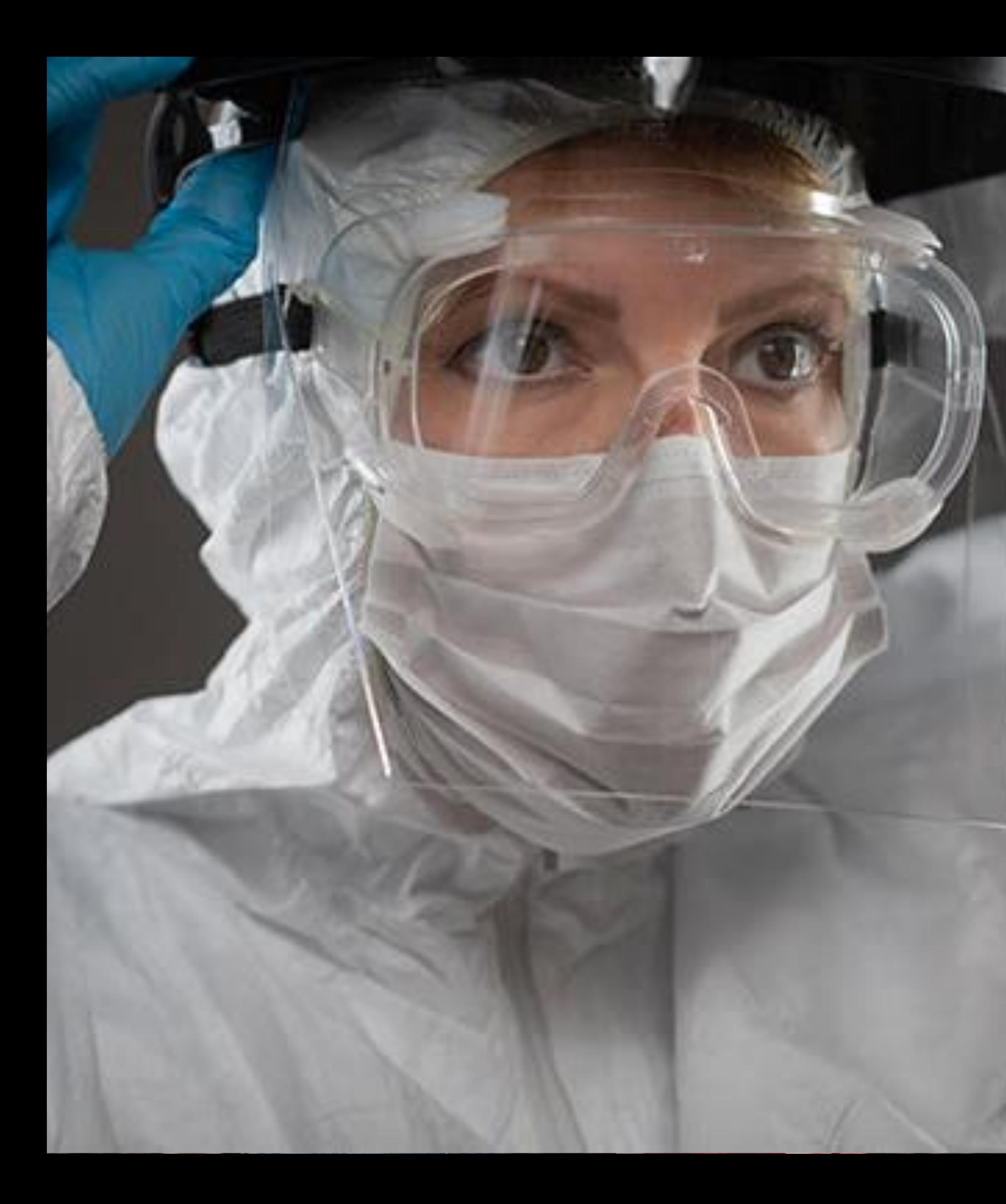

## El Objetivo Los componentes **02.** El Proceso **03.** El Resultado **01. 04.**

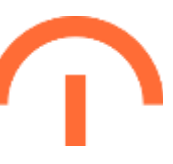

# Objetivo

Certificar que una organización es segura para el uso humano porque utiliza un estricto protocolo y trazabilidad de procesos de desinfección.

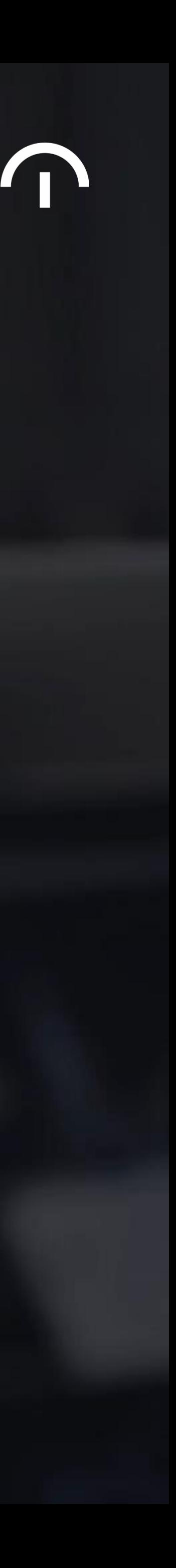

# Para cumplir el objetivo, la certificación DCS facilita la interacción de varios actores...

#### Terragene

Fabrica y suministra los indicadores de control de desinfección. Administran el sistema de backoffice para que la certificación DCS funcione de forma óptima.

Administrador de **Desinfecciones** 

Es el responsable de definir los parámetros del proceso de desinfección, los protocolos, zonas a desinfectar, métodos, dispositivos y usuarios.

## Organización Certificada DCS

Operador de Desinfección

Quien realiza el proceso de desinfección tal como lo especifican los protocolos generados por la organización.

### Usuario Final

Persona que utilizará el área desinfectada. Debe estar y sentirse segura. Pudiendo verificar el proceso de desinfección en todo momento.

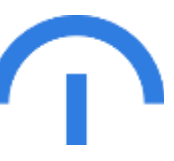

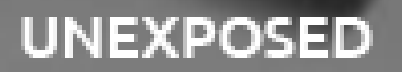

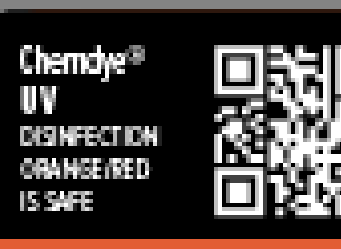

#### **DESINFECTED**

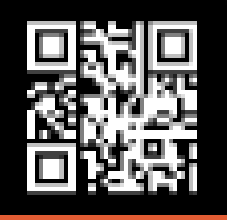

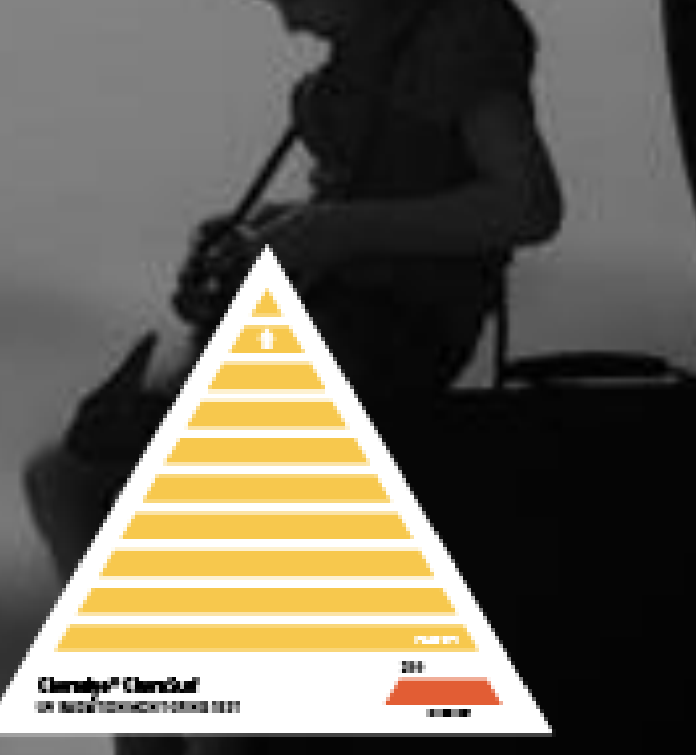

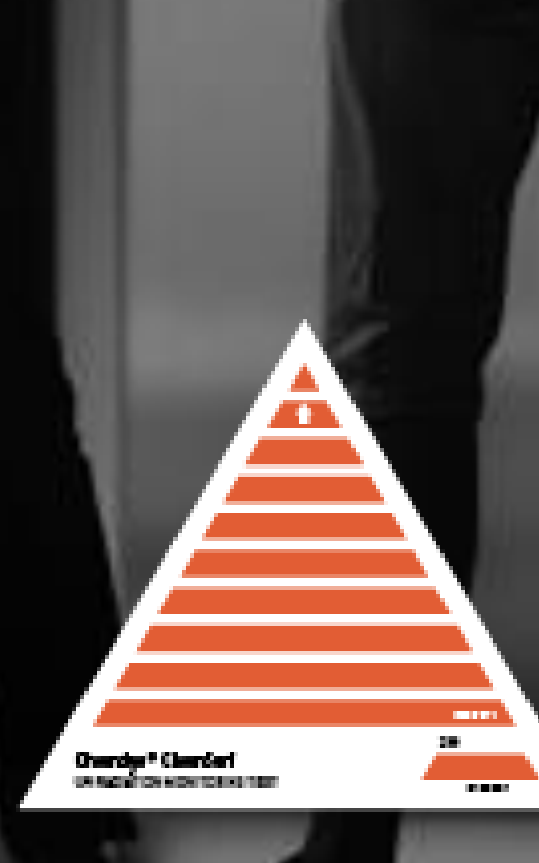

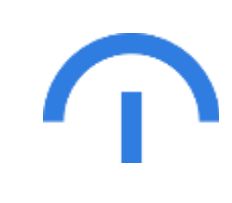

# **Terragene**

Los indicadores químicos de tintas reactivas, cambian sus colores cuando están en contacto con productos de desinfección (por ejemplo: Luz Ultravioleta Tipo C - UVC).

Cada indicador contiene un código QR con un número de serie encriptado que lo hace ÚNICO.

El servidor central (Backoffice) almacena los códigos QR válidos ha ser utilizados en el proceso de certificación DCS.

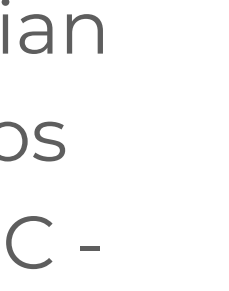

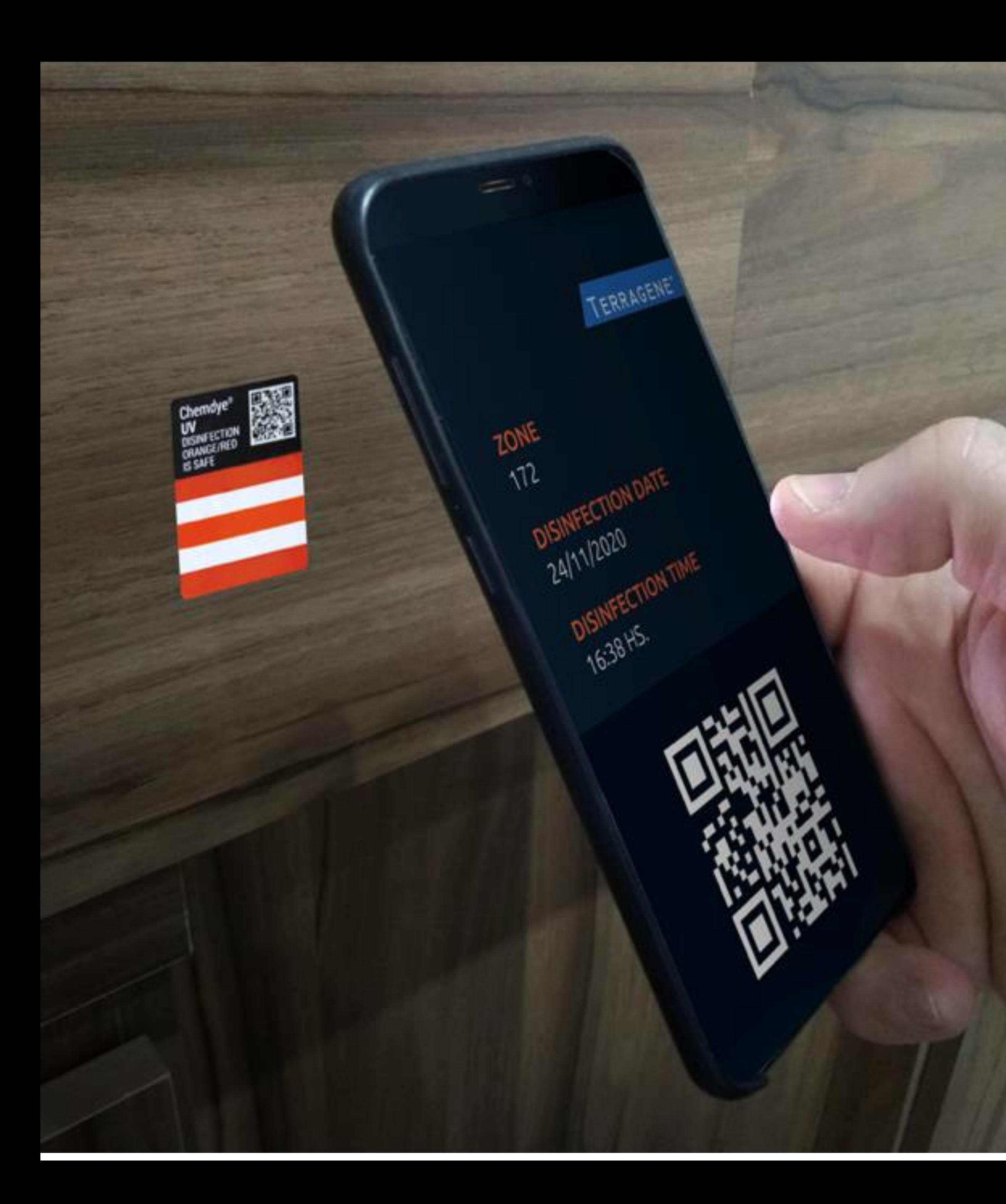

# **Organización Certificada DCS**

Organización interesada en certificar sus procesos de desinfección.

Utiliza la app Trazanto OnSite que está disponible en Android y Sistema iOS. Se puede bajar desde el Play Store o desde [www.Terragene.com](http://www.terragene.com/)

Deberá configurar los protocolos de desinfección y toda la configuración necesaria para realizar la trazabilidad de sus procesos.

El proceso completo de desinfección será realizado por los operadores que la organización designe y monitoreado desde un tablero de control.

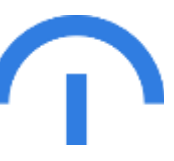

A trgn.lo/?id=TO9SWkWCLAS

 $x = \mathbb{R}$  $\Box$ 

# **Terragene®**

**STATUS: PROCESSED INDICATOR** 

Certification System

#### HOTEL

 $\bullet$  Disinfection date: 2020-10-30 14:44:59

Label type: UVC Disinfection

Label serial number: TQ9SWkWCLA9\_85S8FPdzilqW

Disinfection operator: German

603

Disinfection device: UVC Desinfection Robot

PLEASE CHECK THE CONDITION

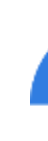

# **Usuario Final**

Los usuarios desean estar en lugares seguros, ya sea en la vida diaria como en un viaje de placer.

La certificación DCS les proporcionará el estado de la zona y todos los datos del proceso de desinfección, quién, cuándo, cómo y con qué se ha realizado. Solo necesita acceder al Web Site oficial DCS escaneando el código QR de alguna etiqueta de zona o indicador químico con su smartphone.

Más aún, el usuario podrá chequear el estado del indicador la cual será interpretada utilizando conceptos de Inteligencia Artificial y Machine Learning.

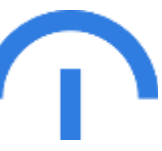

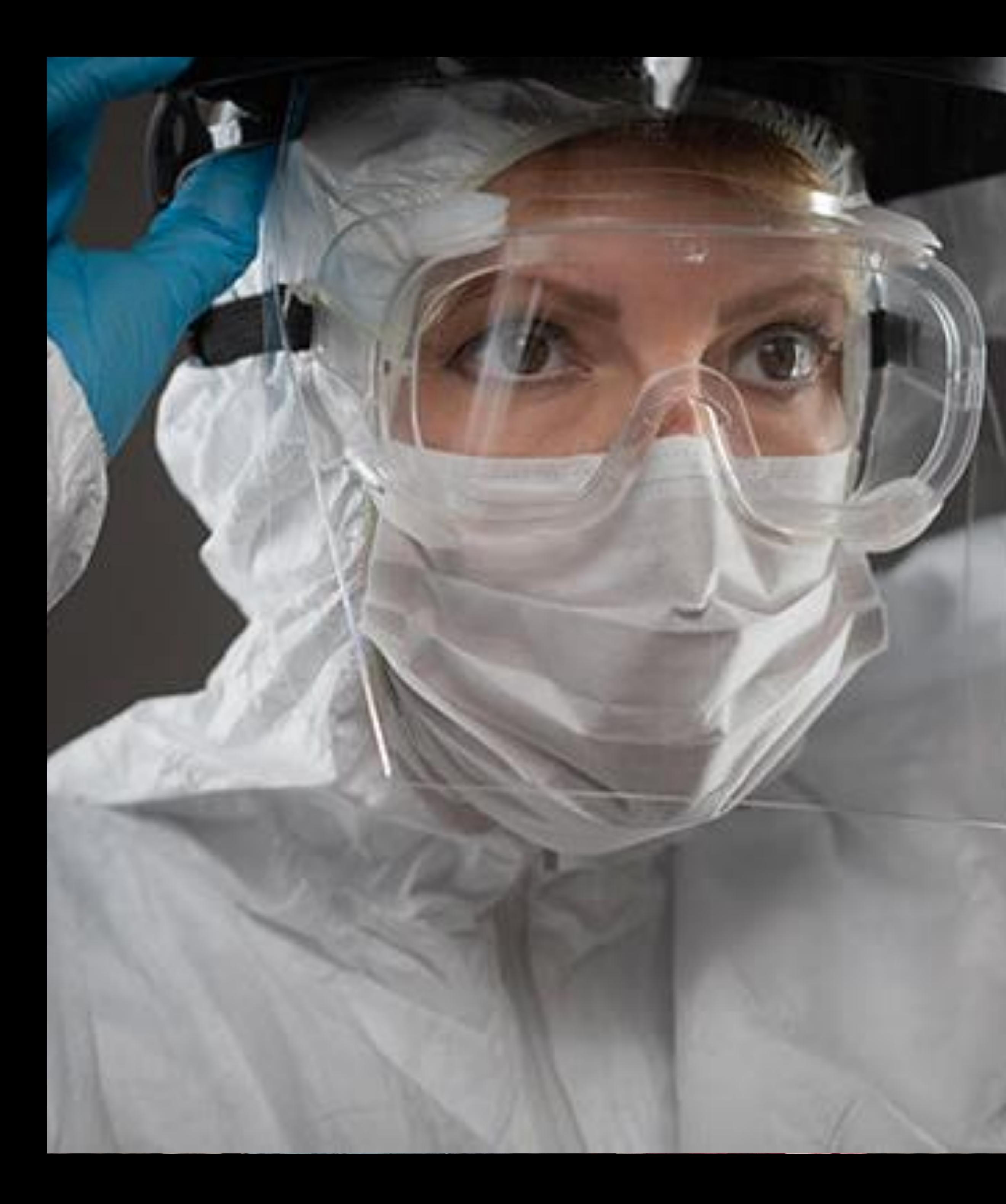

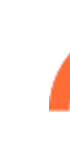

## El Objetivo Los componentes **02.** El Proceso **03.** El Resultado **01. 04.**

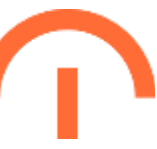

La certificación DCS requiere ciertos

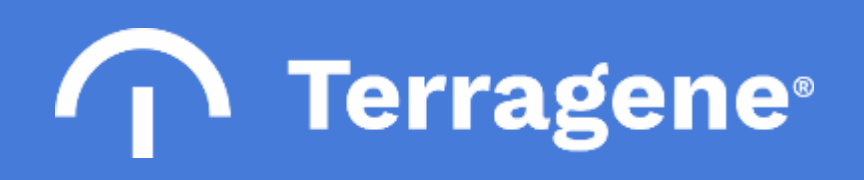

# componentes específicos, juntos configuran un sistema único de trazabilidad…

# Etiqueta de Zonas y Dispositivos (RID)

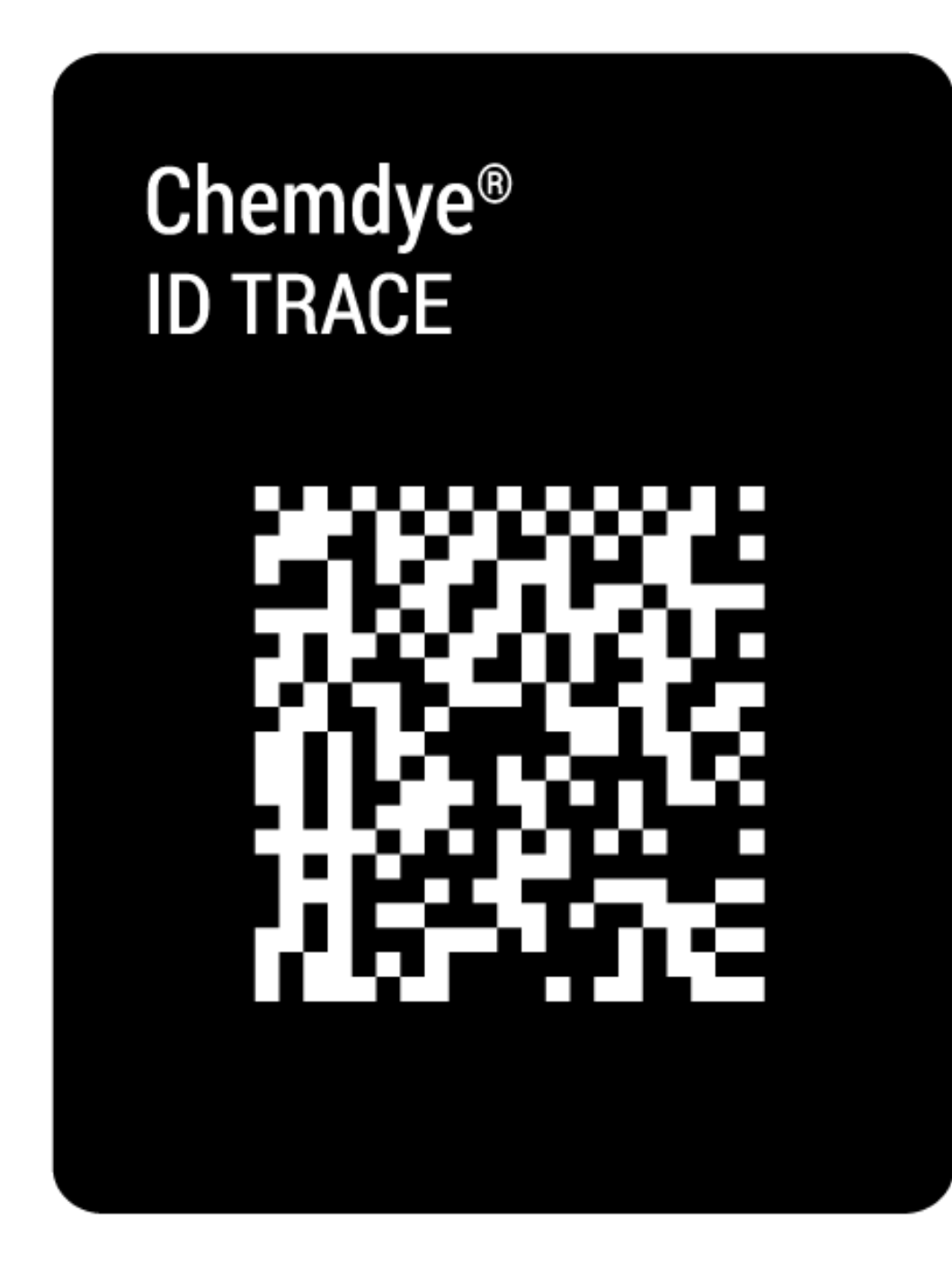

Cumplen la función de identificación de cada una de las zonas que serán objeto del proceso de desinfección (Ejemplo: Habitación 346).

Además, se utilizan para identificar cada uno de los dispositivos de desinfección, pudiendo individualizarlo de forma única.

Cada etiqueta contiene un código QR con la referencia a una única dirección web (url) donde el usuario podrá acceder para verificar el estado de cada zona.

El listado de códigos válidos está almacenado en el servidor

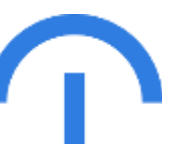

central.

# Indicadores de Control de Desinfección (RIQMC)

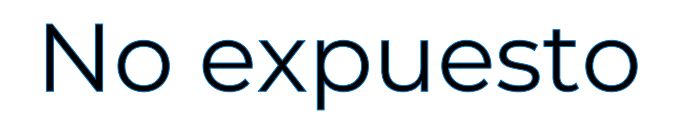

Expuesto

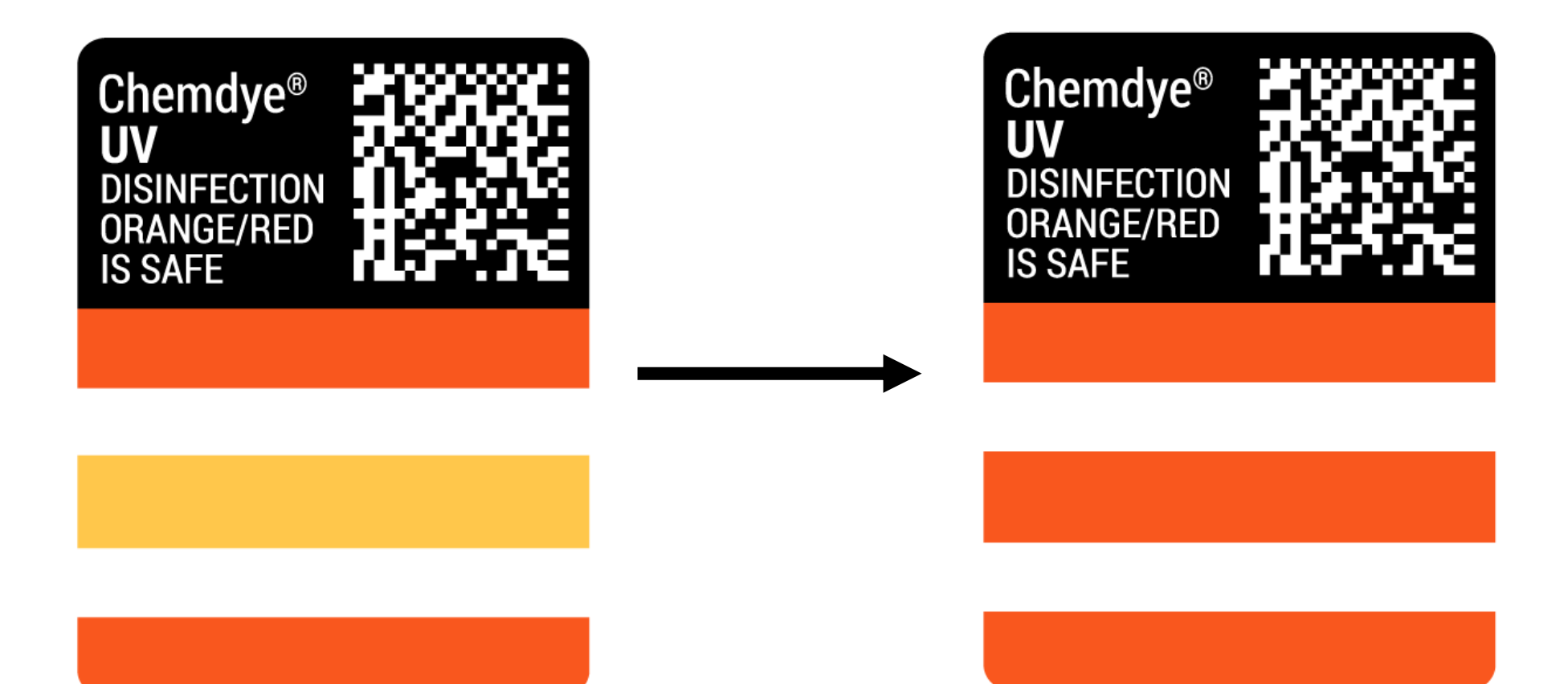

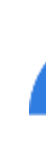

Las etiquetas de indicadores químicos se utilizan con un dispositivo etiquetador (pistola para etiquetas) contenido en el starter kit del producto.

Deben colocarse en ubicaciones específicas (definidas previamente) cada vez que se realice la desinfección de una zona.

Los indicadores químicos cambiarán de color una vez que sean expuestos a algún agente desinfectante.

Cada etiqueta contiene un código QR con la referencia a una única dirección web (url) donde el usuario podrá acceder para verificar el estado de cada zona.

El listado de códigos válidos está almacenado en el servidor central.

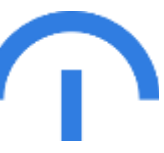

# Código QR - la trazabilidad por dentro

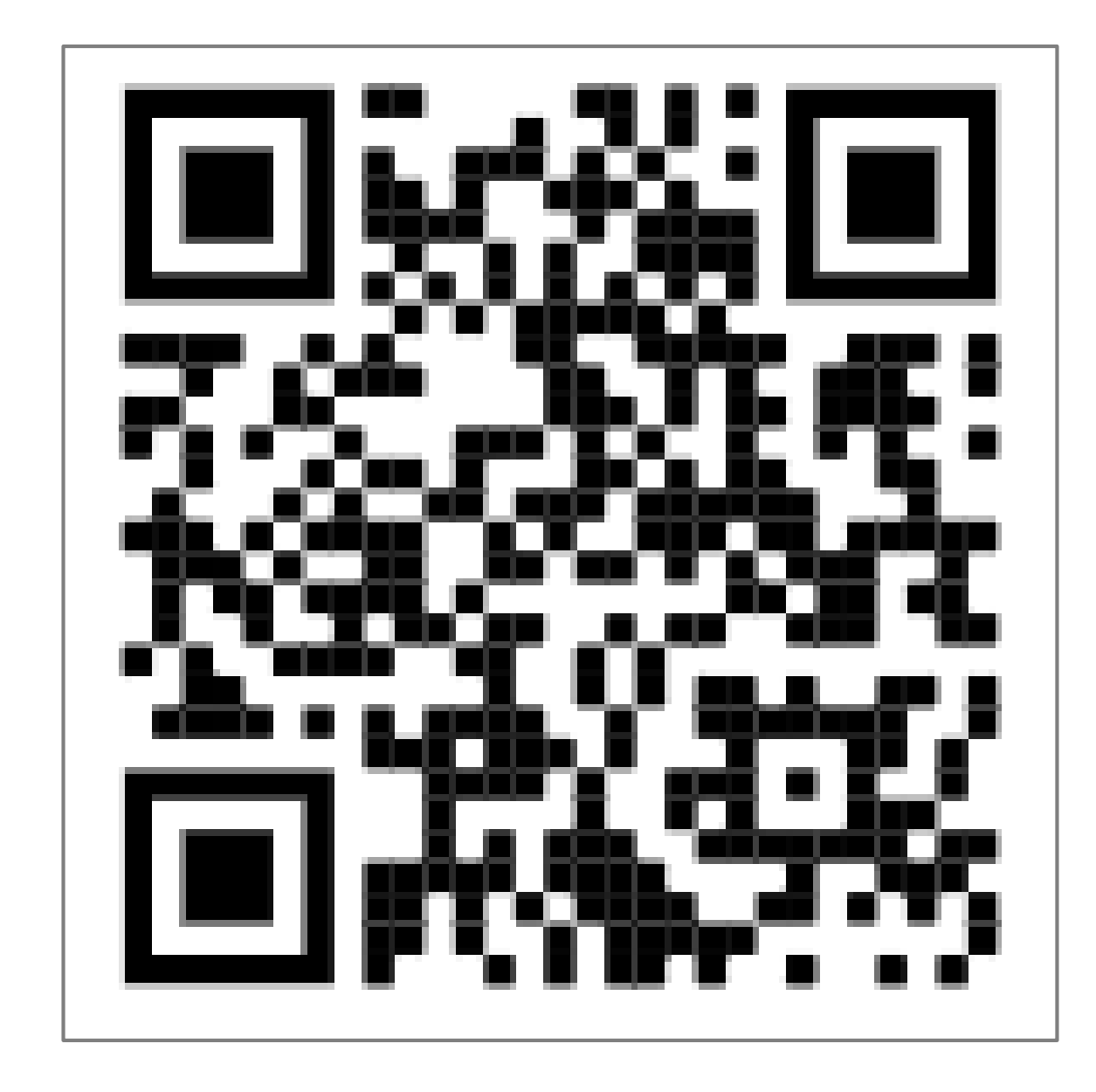

Cada etiqueta contiene un código QR con la referencia a una única dirección web (url) con el formato:

#### https://trgn.io/?id="número de serie encriptado"

Cada número de serie contiene la siguiente información:

- Código de Producto
- Número de Lote de Fabricación
- Número de secuencia

Finalmente, el número de serie se encripta y el mismo es impreso en cada producto en la línea de producción.

Una vez finalizada la producción del producto, la información de los números de series generados y válidos es almacenado en el Sistema Central.

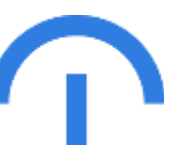

# Sistema Central (BackOffice)

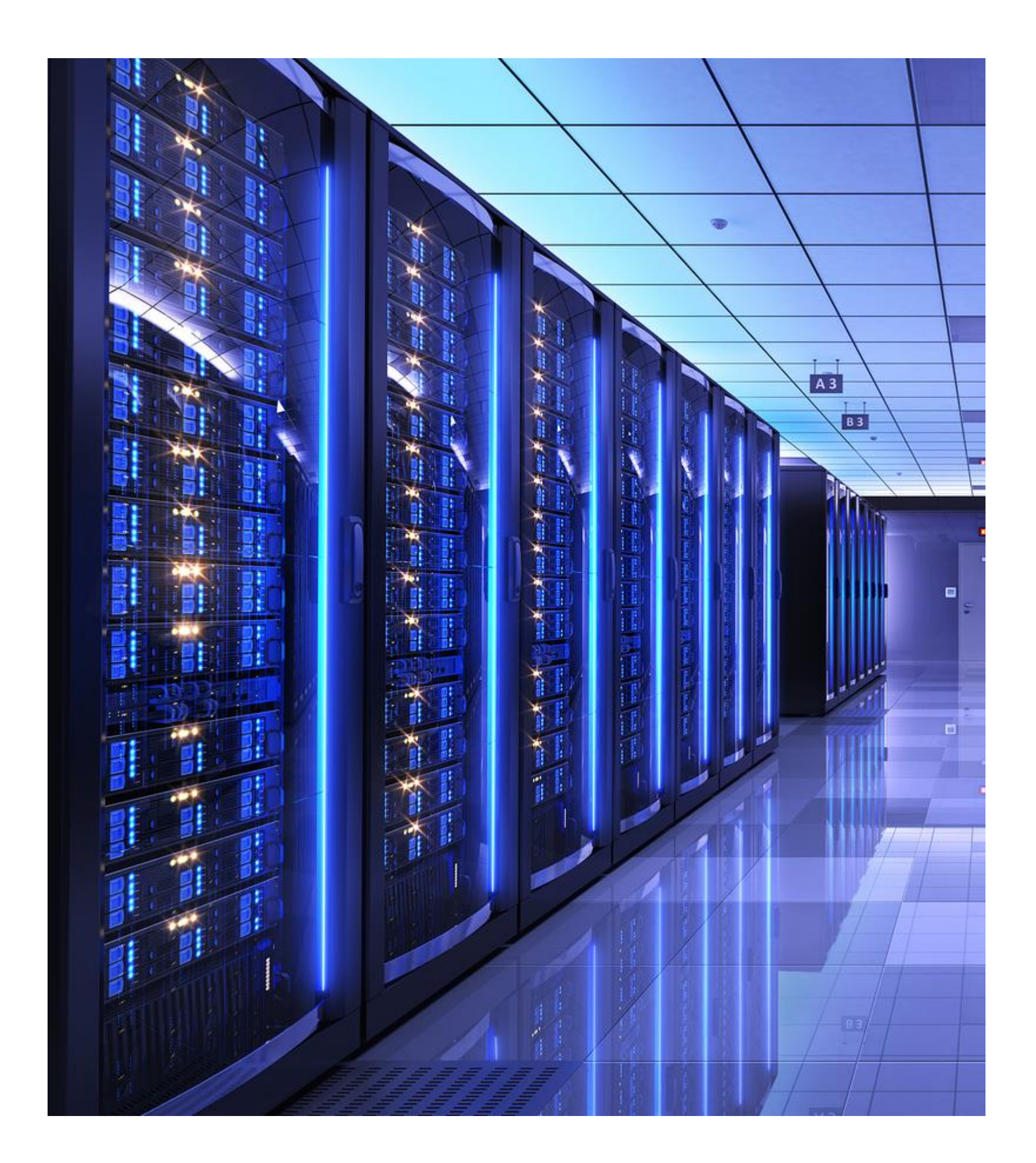

El sistema central de backoffice es un servidor que contiene la base de datos para la trazabilidad de los procesos de desinfección.

Basado en tecnología BLOCKCHAIN asegura que los datos no puedan ser alterados por fuera de proceso definido.

La función más importante del backoffice es asegurar que la app SOLO utilice etiquetas e indicadores válidos, es decir:

- Productos originales de Terragene
- Productos que no estén usados
- Productos que no estén vencidos

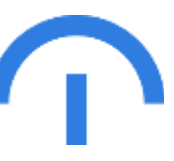

# App Trazanto OnSite

Provista por Terragene para que las organizaciones puedan acceder a la Certificación DCS.

El objetivo de la app es la administración y operación del proceso de desinfección de la organización.

Puede ser obtenida desde el play store de Google o desde el web site corportativo [www.Terragene.com](http://www.terragene.com/)

La aplicación está disponible para dispositivos Android e iOS y puede ser utilizada tanto en smartphones como en Tablets.

La app solicitará al usuario escanear el código QR de un indicador químico válido como condición necesaria para crear una cuenta en el sistema DCS por primera y única vez.

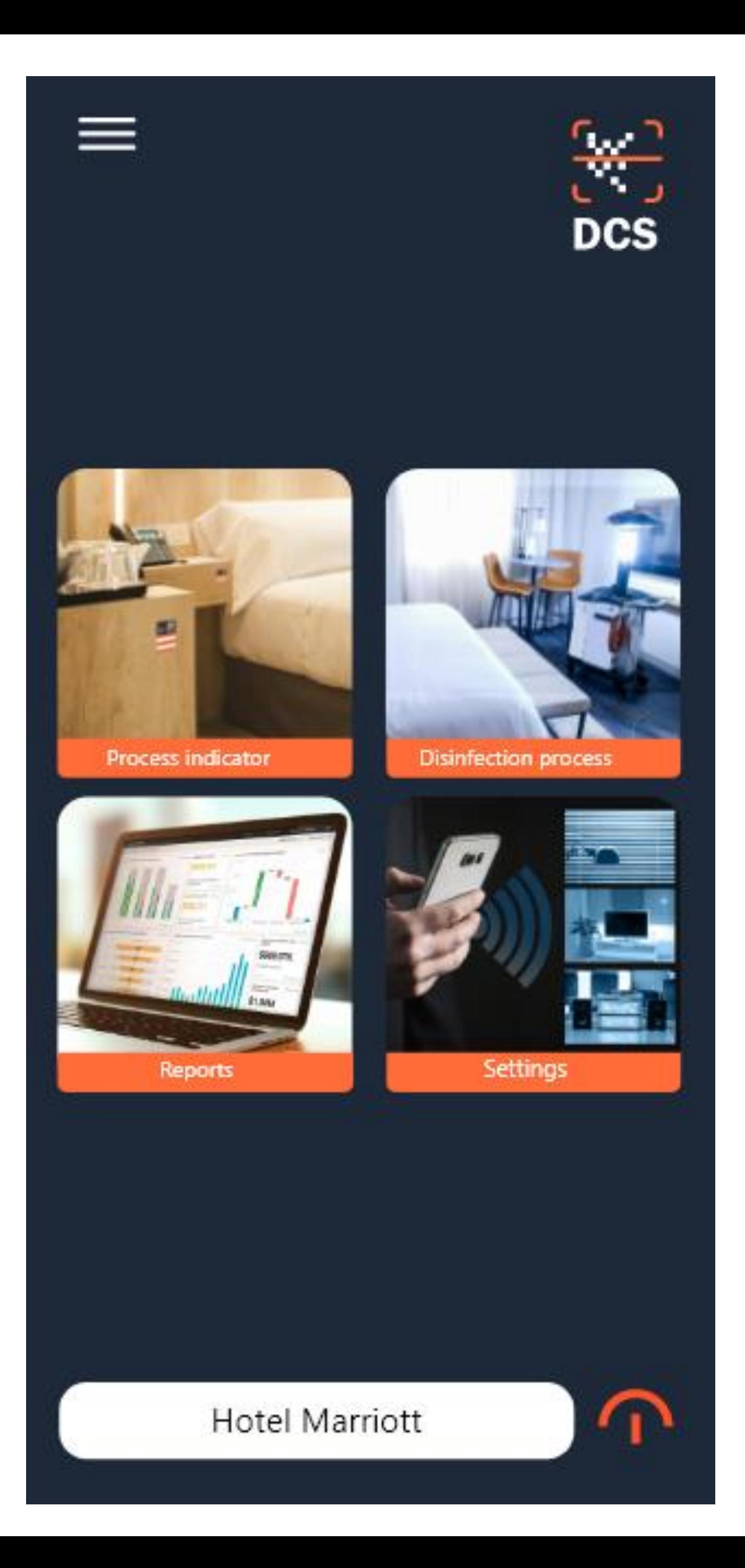

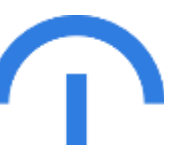

# Web Site Validación DCS

El Web Site de validación DCS contiene la información del estado del proceso de desinfección.

Con un Smartphone con acceso a internet, se puede escanear el código QR de una etiqueta de zona o indicador químico y podrá conocer el estado en que se encuentra. (no se requiere bajar ninguna app para esta validación).

Datos proporcionados desde el Sistema Central (BackOffice):

- Organización
- Zona
- Estado de la zona
- Día y hora de la desinfección (si corresponde)
- Dispositivo utilizado (si corresponde)
- Id de la etiqueta
- Nombre del Operador

- 
- 
- 
- 

# **Terragene<sup>®</sup>**

**DCS** 

#### **STATUS: PROCESSED INDICATOR**

Disinfection date: 2020-10-30 14:44:59

**ELabel type: UVC Disinfection** 

Label serial number: TQ9SWkWCLA9\_85S8FPdzilqW

**Disinfection operator: German** 

**Disinfection device:** UVC Desinfection Robot

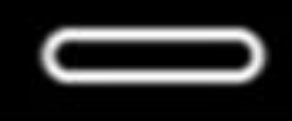

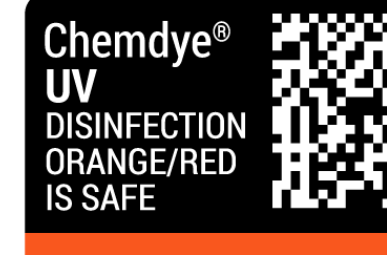

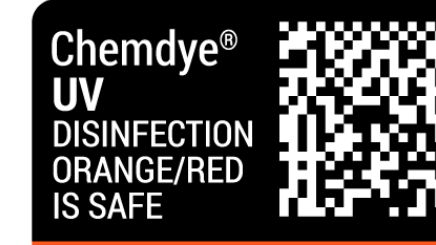

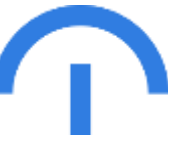

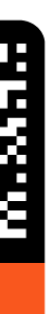

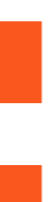

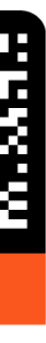

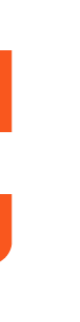

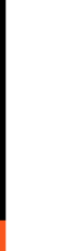

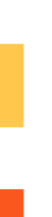

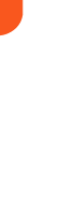

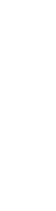

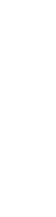

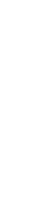

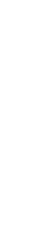

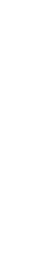

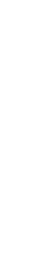

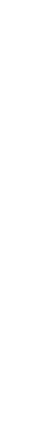

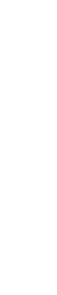

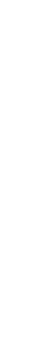

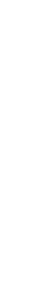

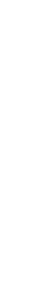

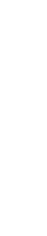

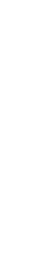

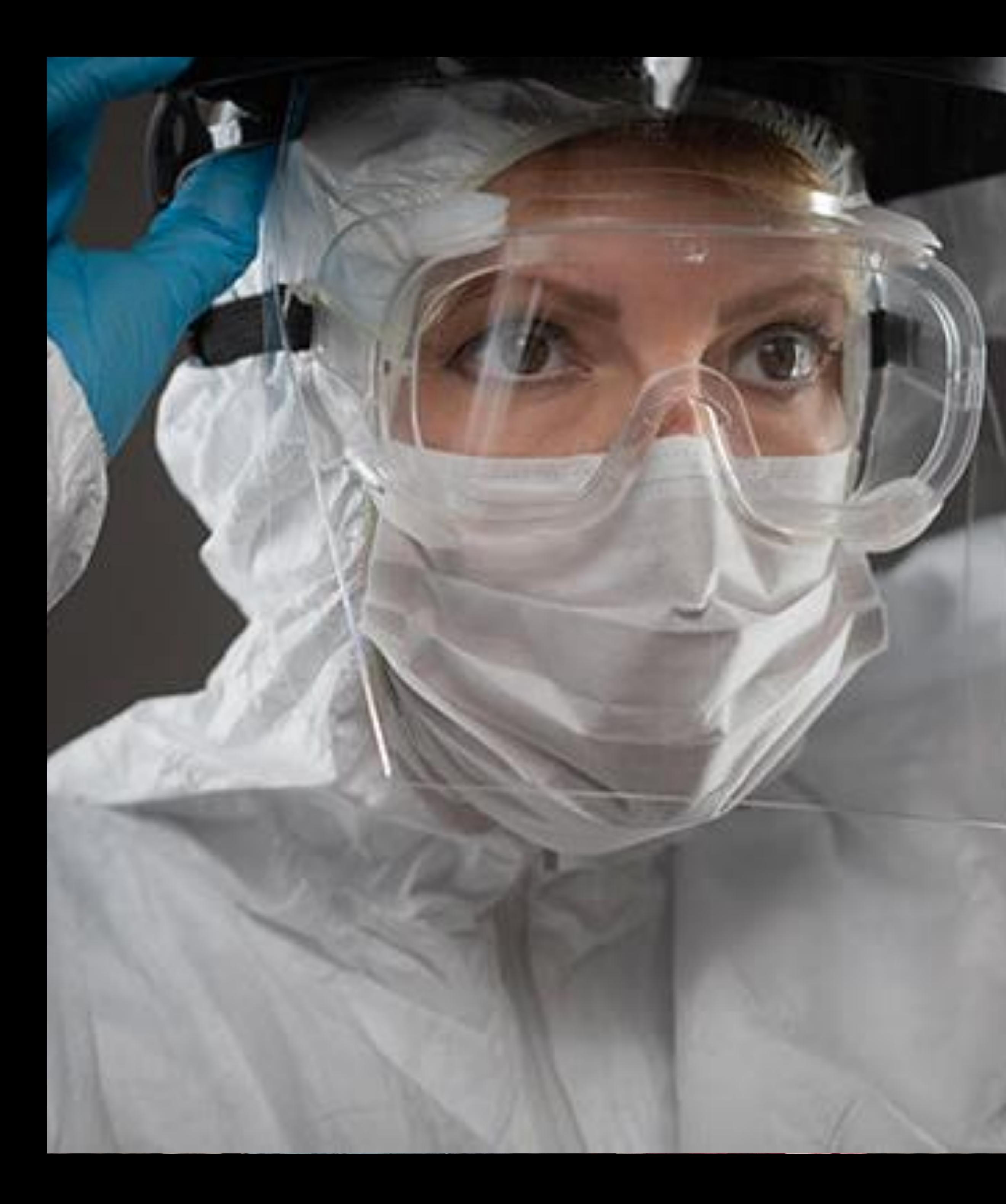

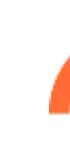

## El Objetivo Los componentes **02.** El Proceso **03.** El Resultado **01. 04.**

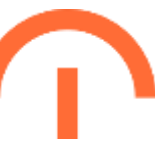

# Esquema del Sistema de Certificación DCS

#### **FABRICACIÓN DE INDICADORES QUÍMICOS Y ETIQUETAS DE UBICACIÓN**

**SISTEMA CENTRAL DE BACKOFFICE**

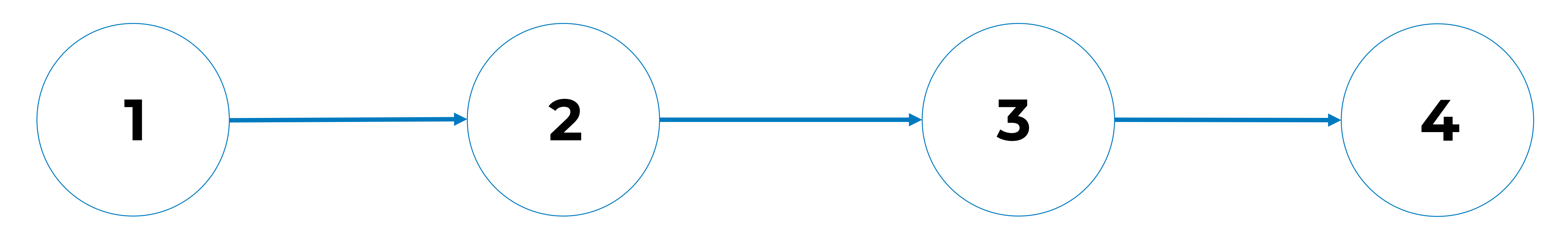

#### **ADMINISTRACIÓN DE PROCESOS DE DESINFECCIÓN DEL CLIENTE**

**CHEQUEO DEL ESTADO DE UNA ZONA POR EL USUARIO FINAL**

**Fabrica de Terragene en Argentina**

**App Trazanto OnSite**

**Sistema de Servidores**

**Web Site Validación DCS**

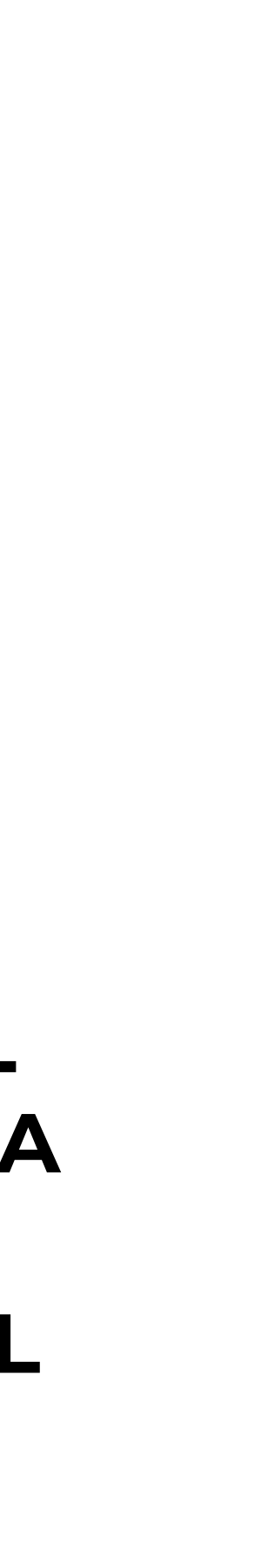

# Proceso de Desinfección con App Trazanto OnSite

Escanear un QR válido Datos de la organización Datos del usuario Acceso con Redes **Sociales** 

Parametrizar App Trazanto

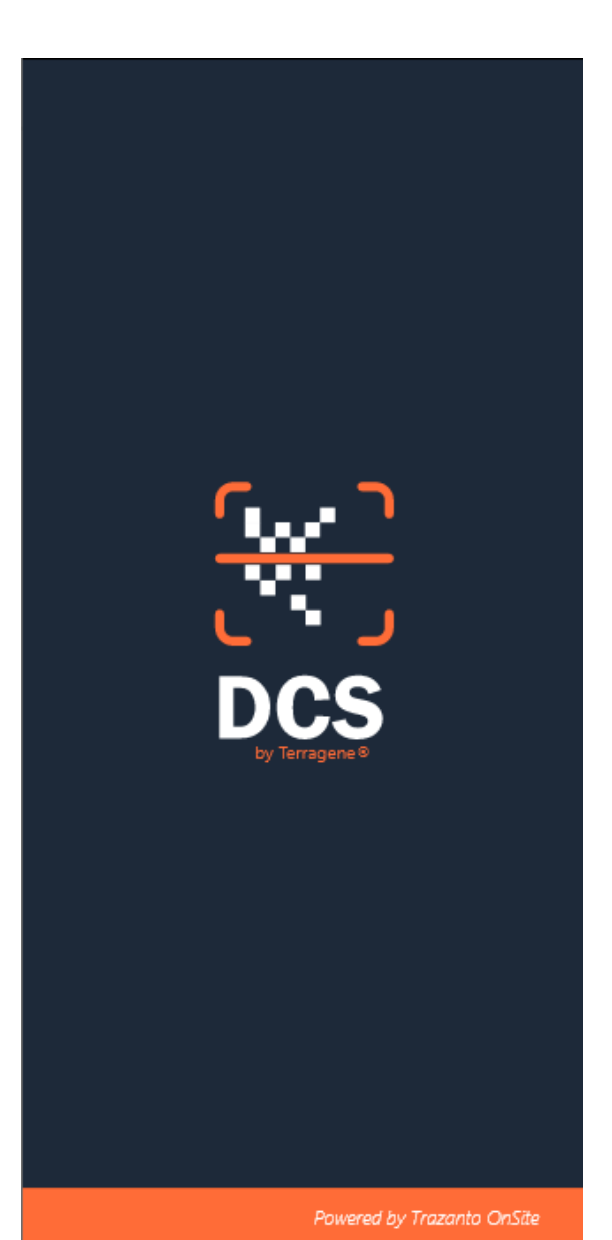

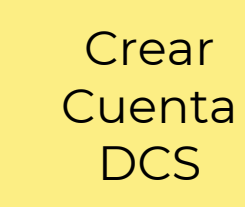

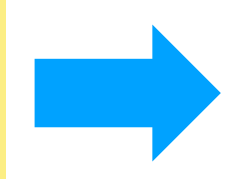

Usuario Administrados deberá configurar: 1.Protocolos 2.Zonas 3. Dispositivos 4. Usuarios

Reportes

Reporte de estado de cada zona con todo el detalle del proceso realizado.

**Seleccionar Zona a Etiquetar**

Escanear el código QR de la zona seleccionada.

#### **Colocar Indicadores**

Colocar la cantidad de indicadores que la app solicite en las ubicaciones previamente parametrizadas.

**Seleccionar Zona a Desinfectar**

Escanear el código QR de la zona seleccionada.

#### **Seleccionar Dispositivo**

Escanear el código QR del dispositivo que se utilizará para desinfectar la zona.

#### **Realizar Desinfección**

Se activa el timer que registra el tiempo de exposición al agente desinfectante.

Rol de Colocador de Indicadores

Rol Operador de Desinfección

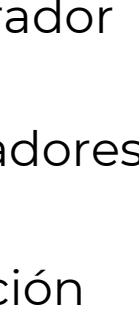

Exclusivo Rol de Administrador

#### Proceso de desinfección

Preparar zona

Desinfectar zona

# Crear cuenta DCS

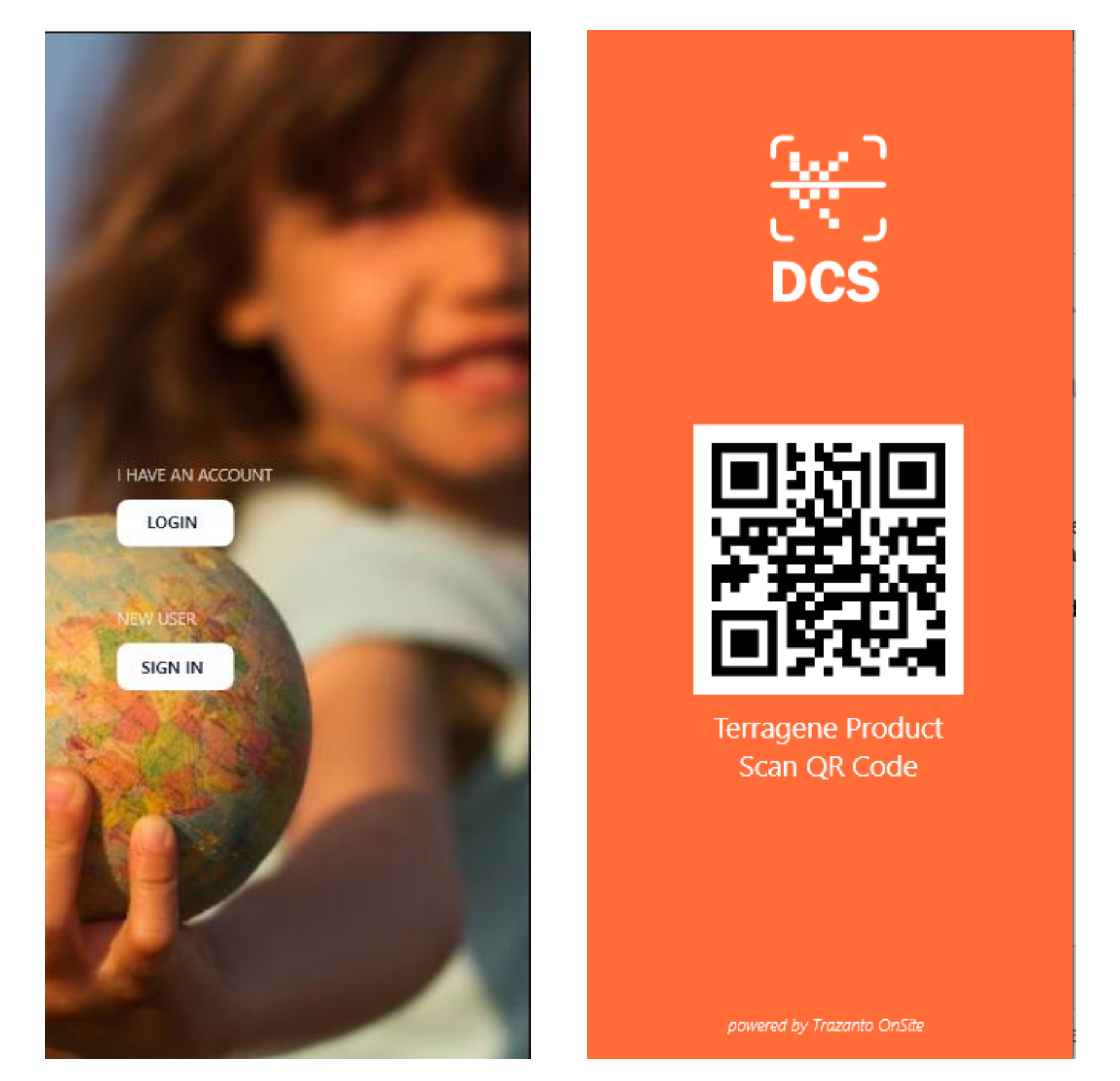

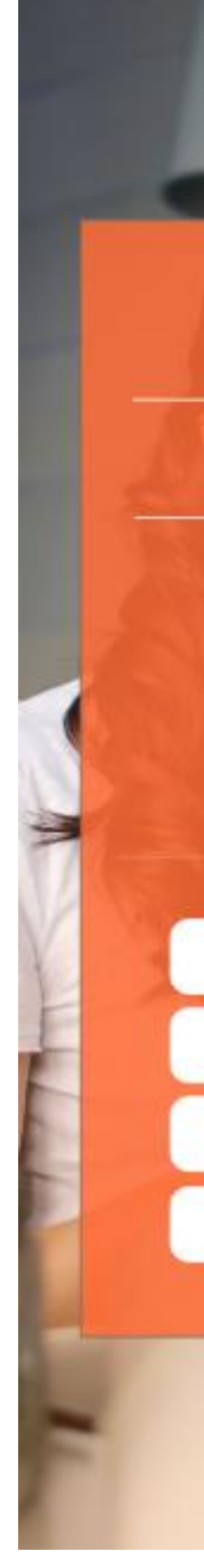

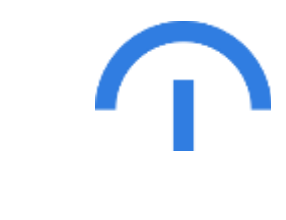

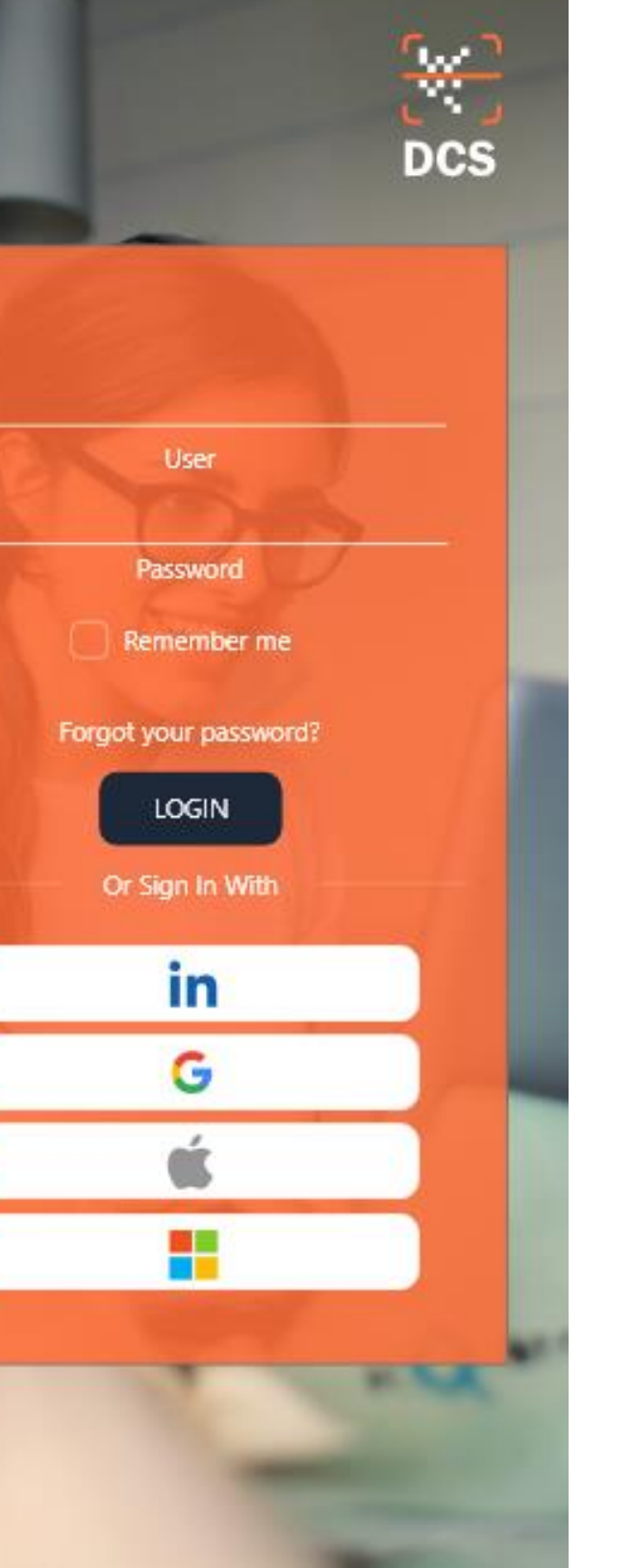

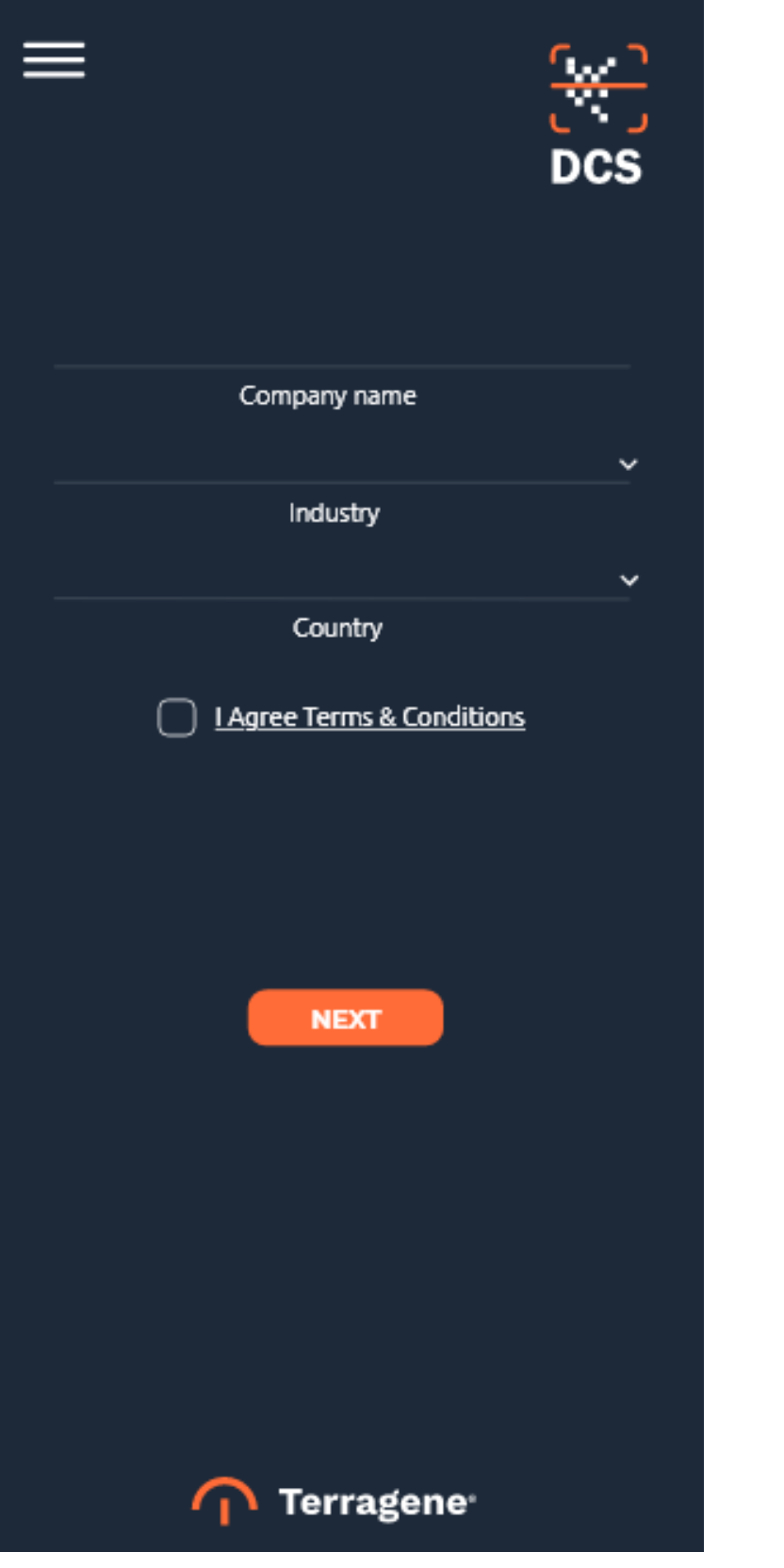

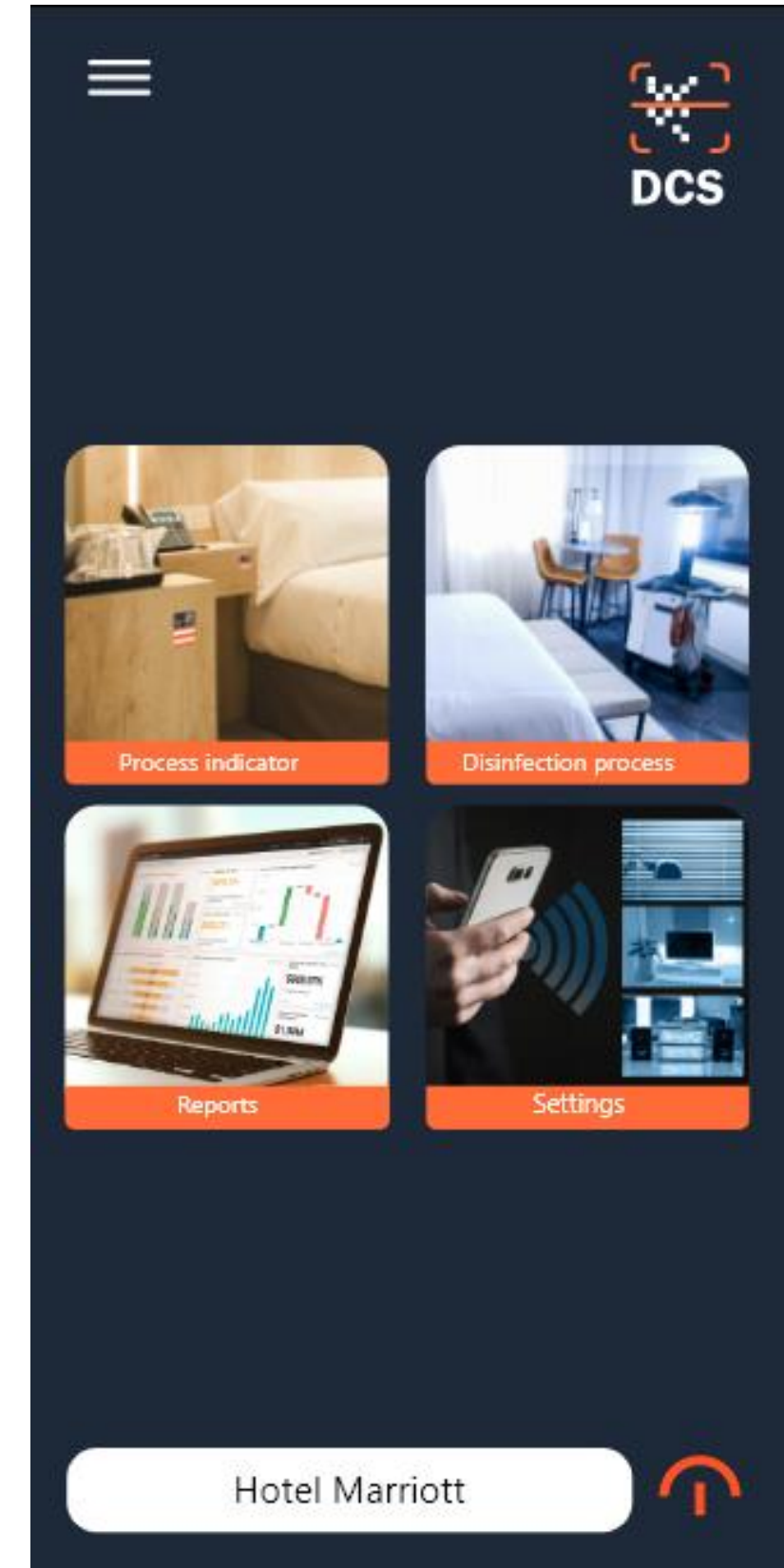

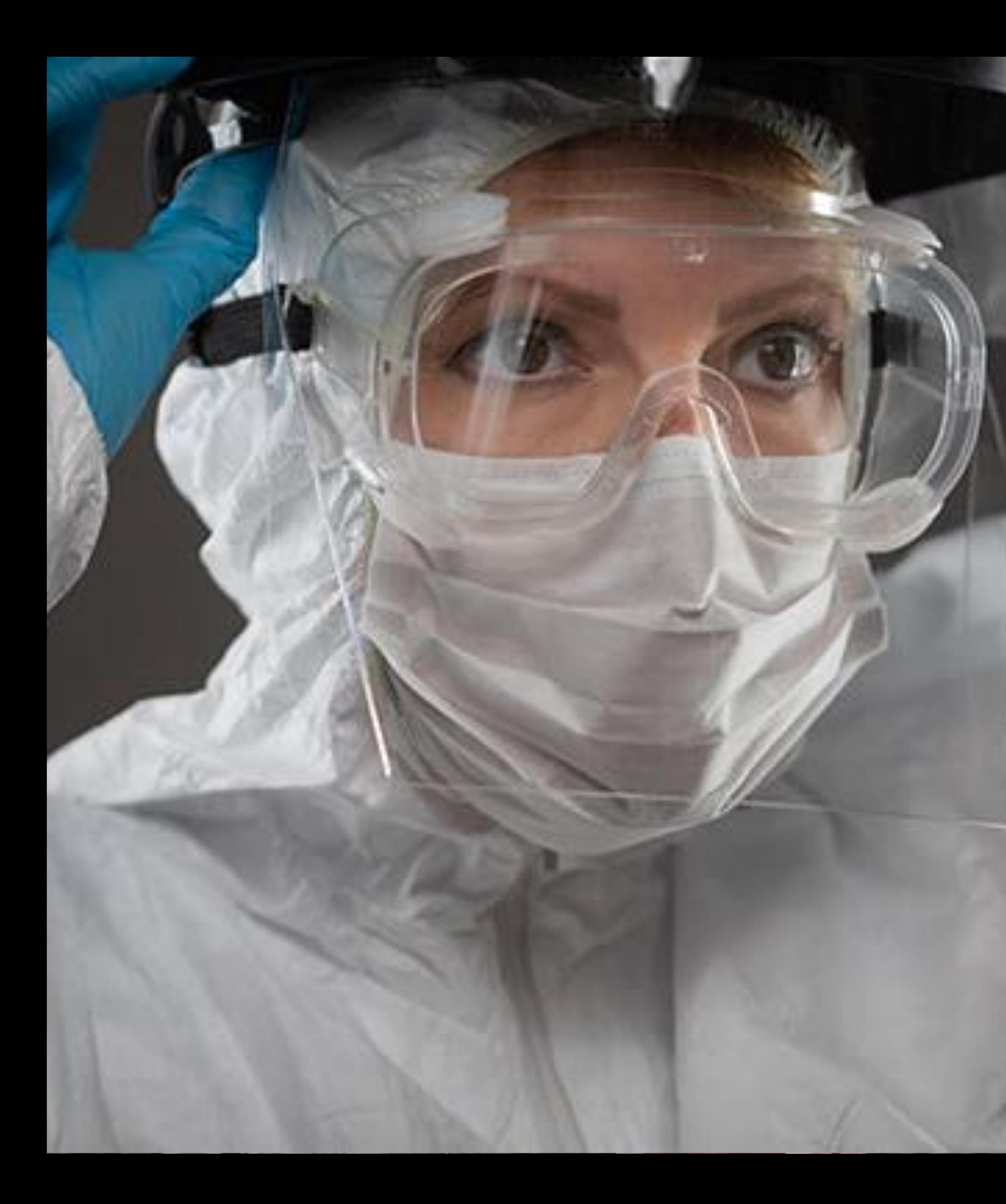

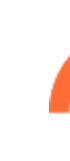

## El Objetivo Los componentes **02.** El Proceso **03.** El Resultado **01. 04.**

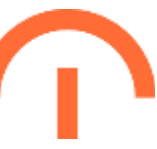

## **Resultados**

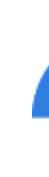

## Para nuestros clientes

DCS hace posible que nuestros clientes cuenten con un sistema de trazabilidad de procesos de desinfección asegurando el cumplimiento de los protocolos definidos en su sector industrial.

## Para la comunidad

DCS brinda confiabilidad y tranquilidad a las personas que utilizan las zonas que cada organización decide desinfectar, comprobando ellas mismas la calidad del ambiente utilizado.

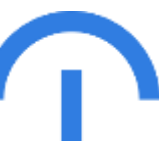

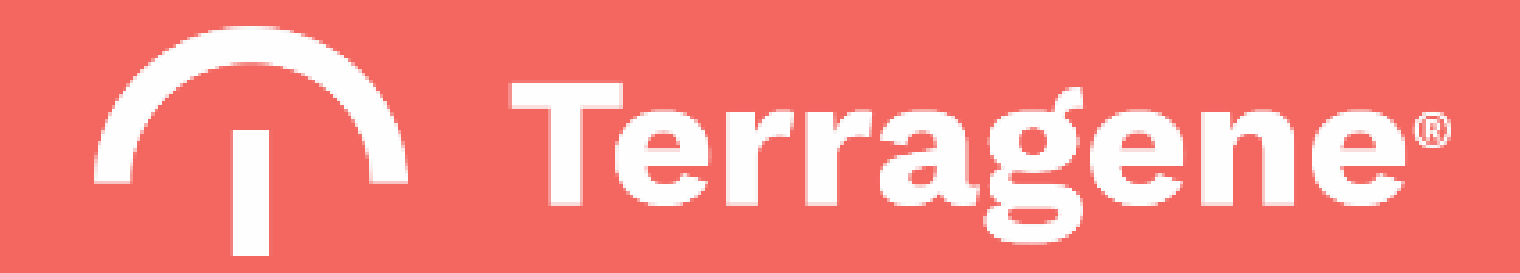

**Gracias**